**LASER INTERFEROMETER GRAVITATIONAL WAVE OBSERVATORY**

# *LIGO Laboratory / LIGO Scientific Collaboration*

LIGO-E1300778-v1 *advanced LIGO* 10/15/2013

# TwinCAT Library for Laser Power

Daniel Sigg, Alexa Staley

Distribution of this document: LIGO Scientific Collaboration

This is an internal working note of the LIGO Laboratory.

**California Institute of Technology LIGO Project – MS 18-34 1200 E. California Blvd. Pasadena, CA 91125** Phone (626) 395-2129 Fax (626) 304-9834 E-mail: info@ligo.caltech.edu

**LIGO Hanford Observatory P.O. Box 159 Richland WA 99352** Phone 509-372-8106 Fax 509-372-8137

**Massachusetts Institute of Technology LIGO Project – NW22-295 185 Albany St Cambridge, MA 02139** Phone (617) 253-4824 Fax (617) 253-7014 E-mail: info@ligo.mit.edu

**LIGO Livingston Observatory P.O. Box 940 Livingston, LA 70754** Phone 225-686-3100 Fax 225-686-7189

http://www.ligo.caltech.edu/

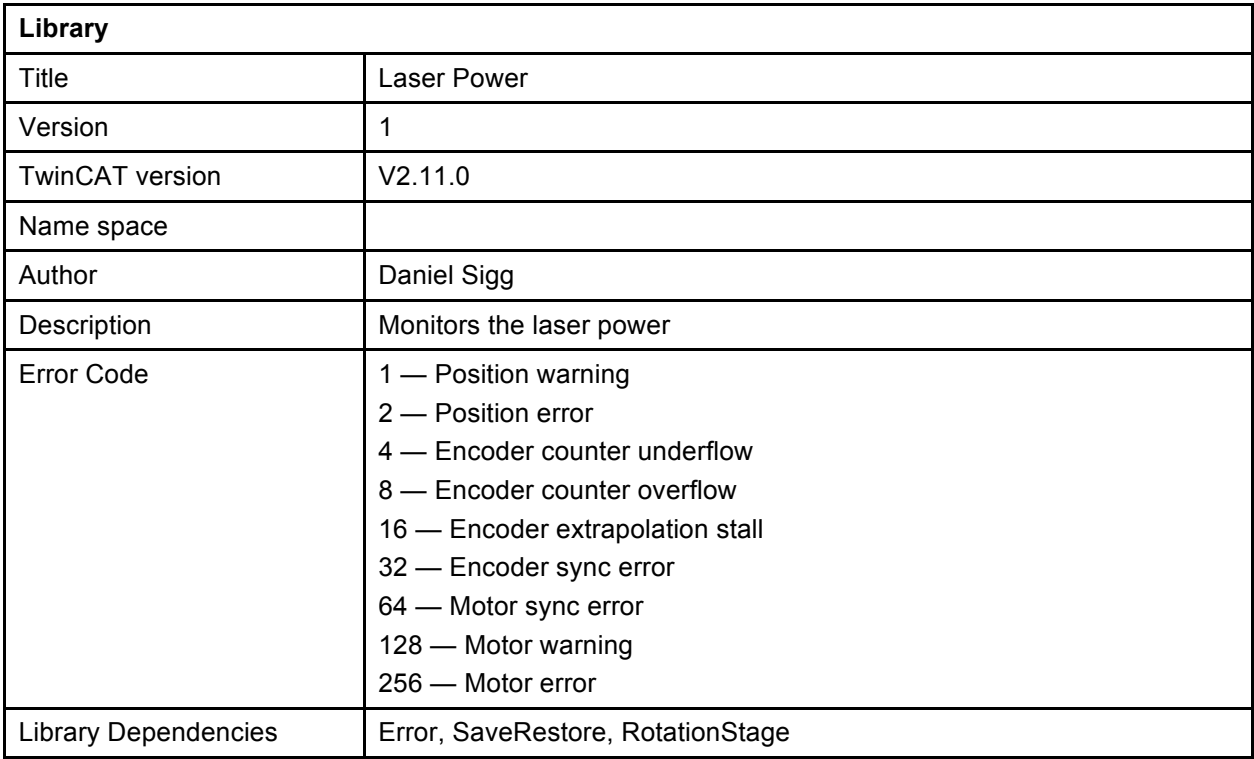

### **User Interface Type**

TYPE CommandEnum : (Command\_None, Command\_SearchForHome, Command\_GoToPower, Command\_GoToMinPwr, Command\_GoToAngle)

END\_TYPE;

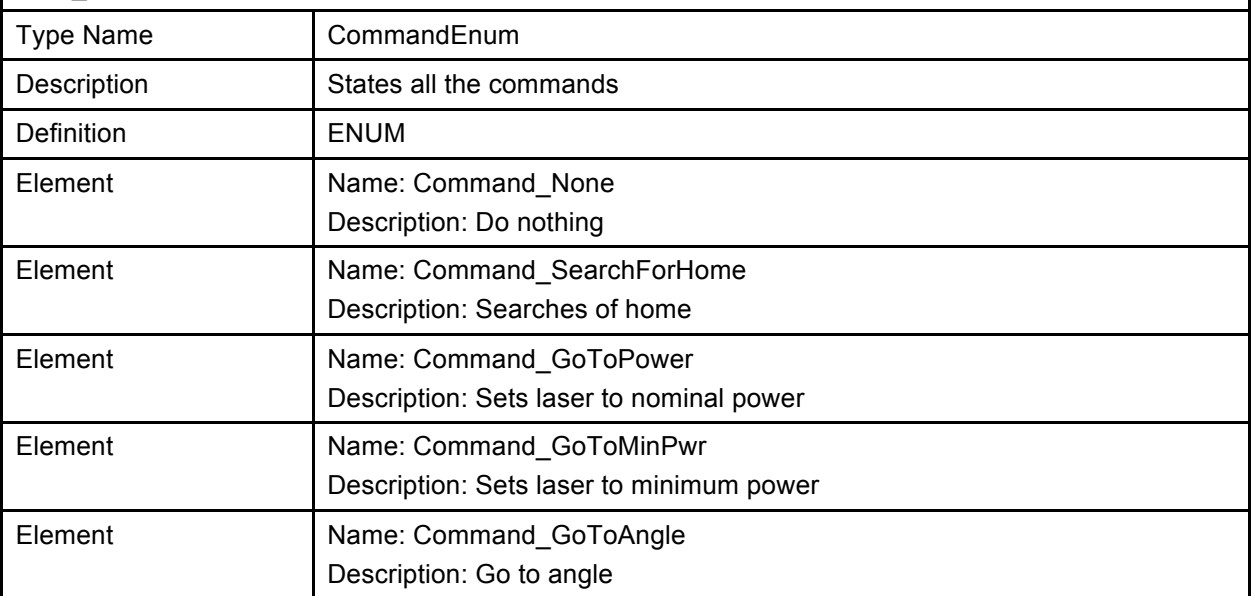

## LIGO-E1300778-v1

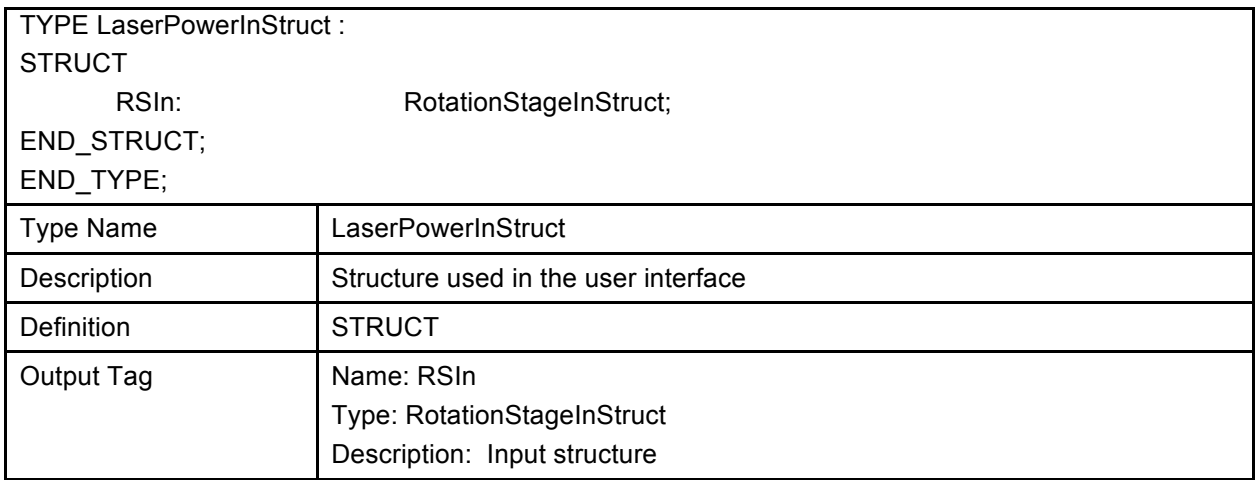

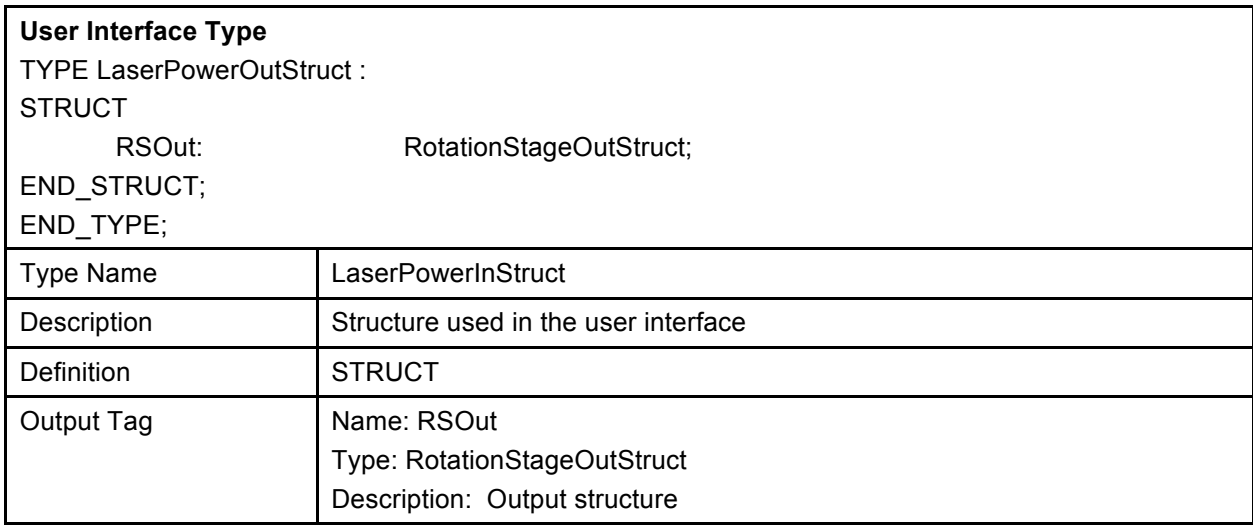

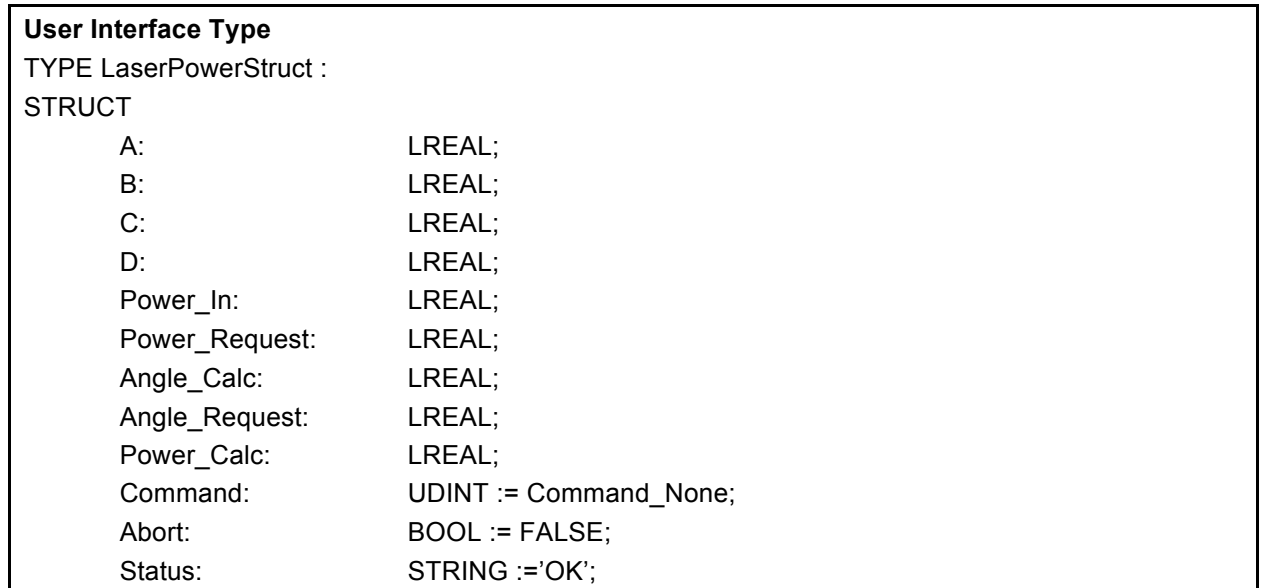

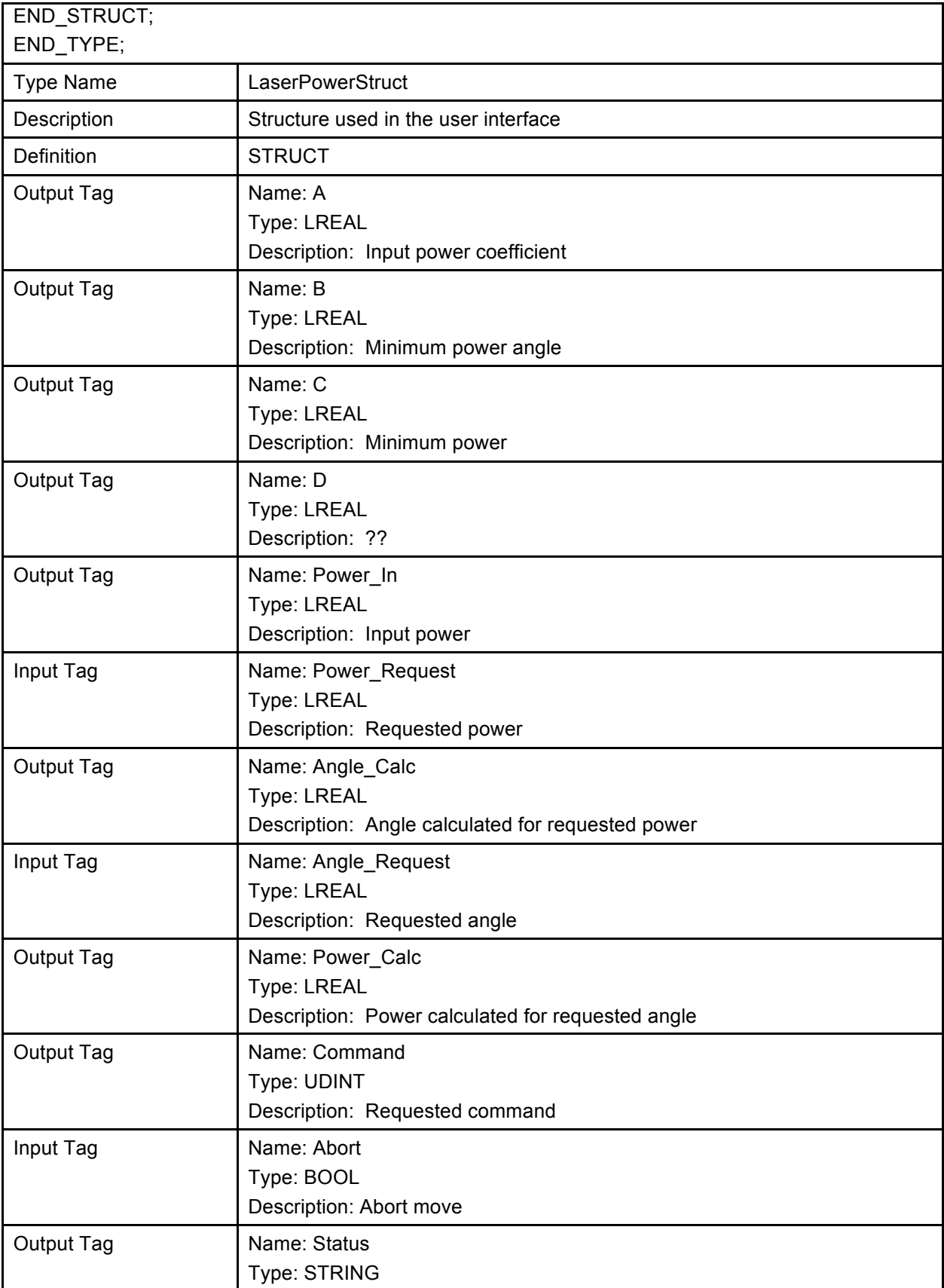

### LIGO-E1300778-v1

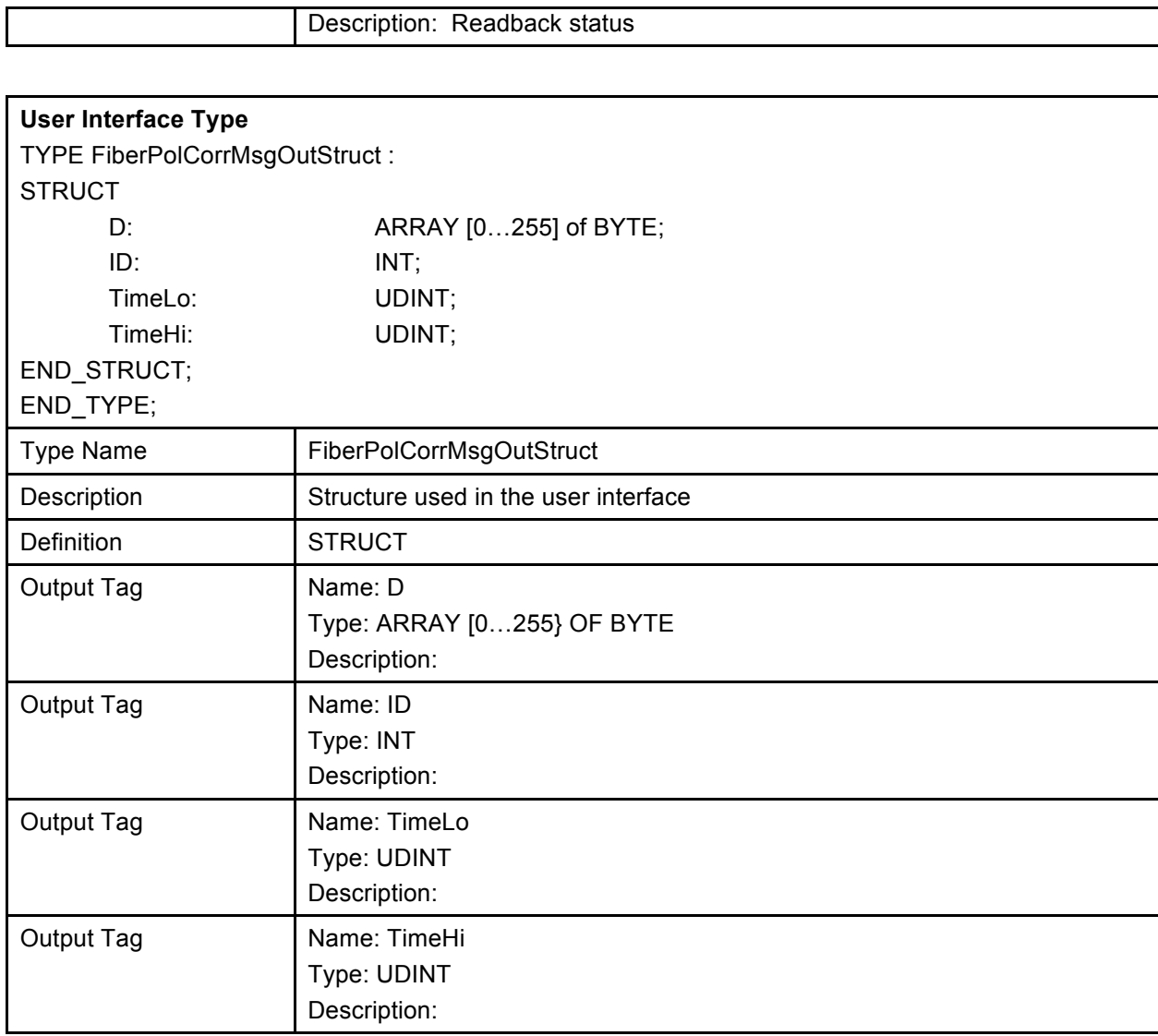

#### **User Interface Type**

TYPE StateEnum : (State\_Init, State\_Polling, State\_SearchForHome\_Starting\_1, State\_SearchForHome\_Starting\_2, State\_SearchForHome\_Moving, State\_SettingCounterValue\_1, State\_SettingCounterValue\_2, State\_AbsoluteMove\_Starting\_1, State\_AbsoluteMove\_Starting\_2, State\_AbsoluteMove\_Moving)

END\_TYPE;

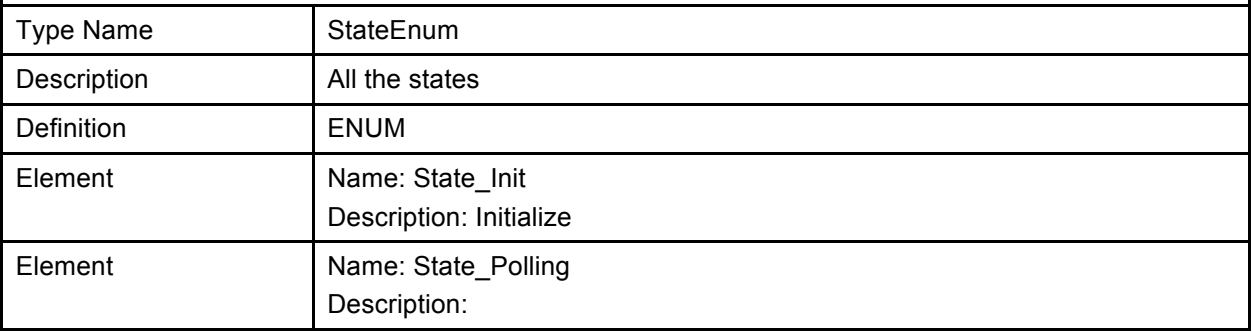

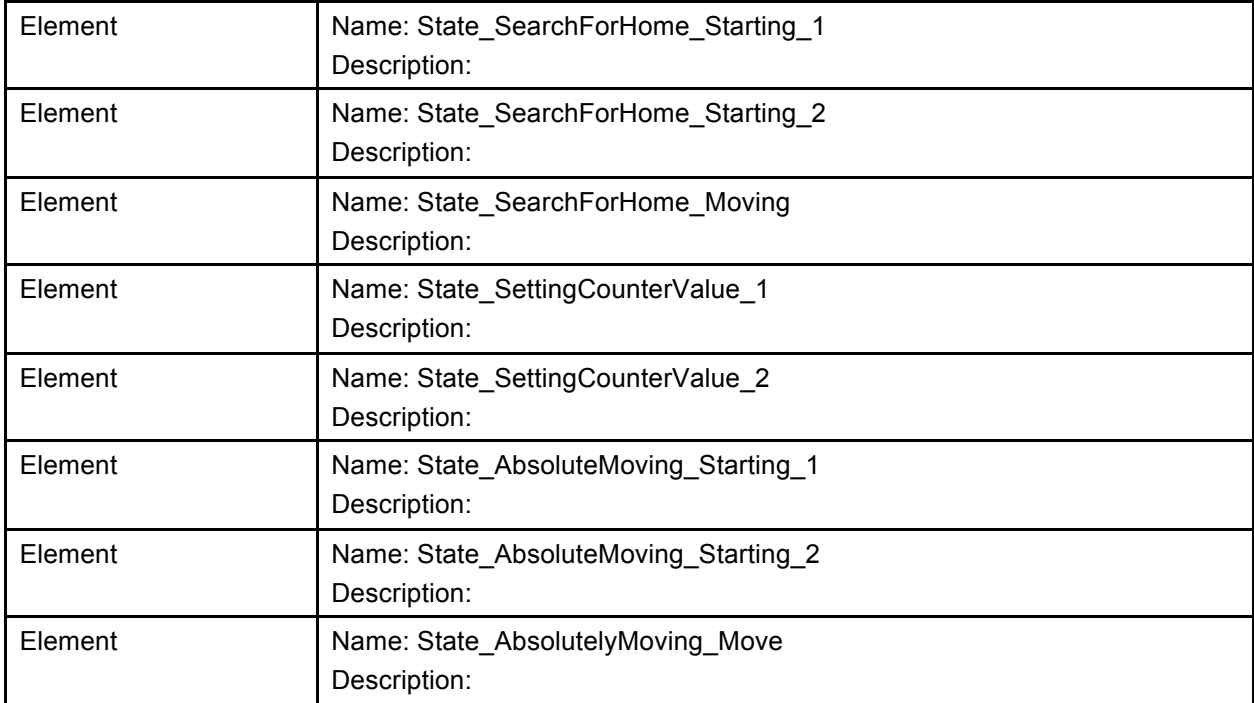

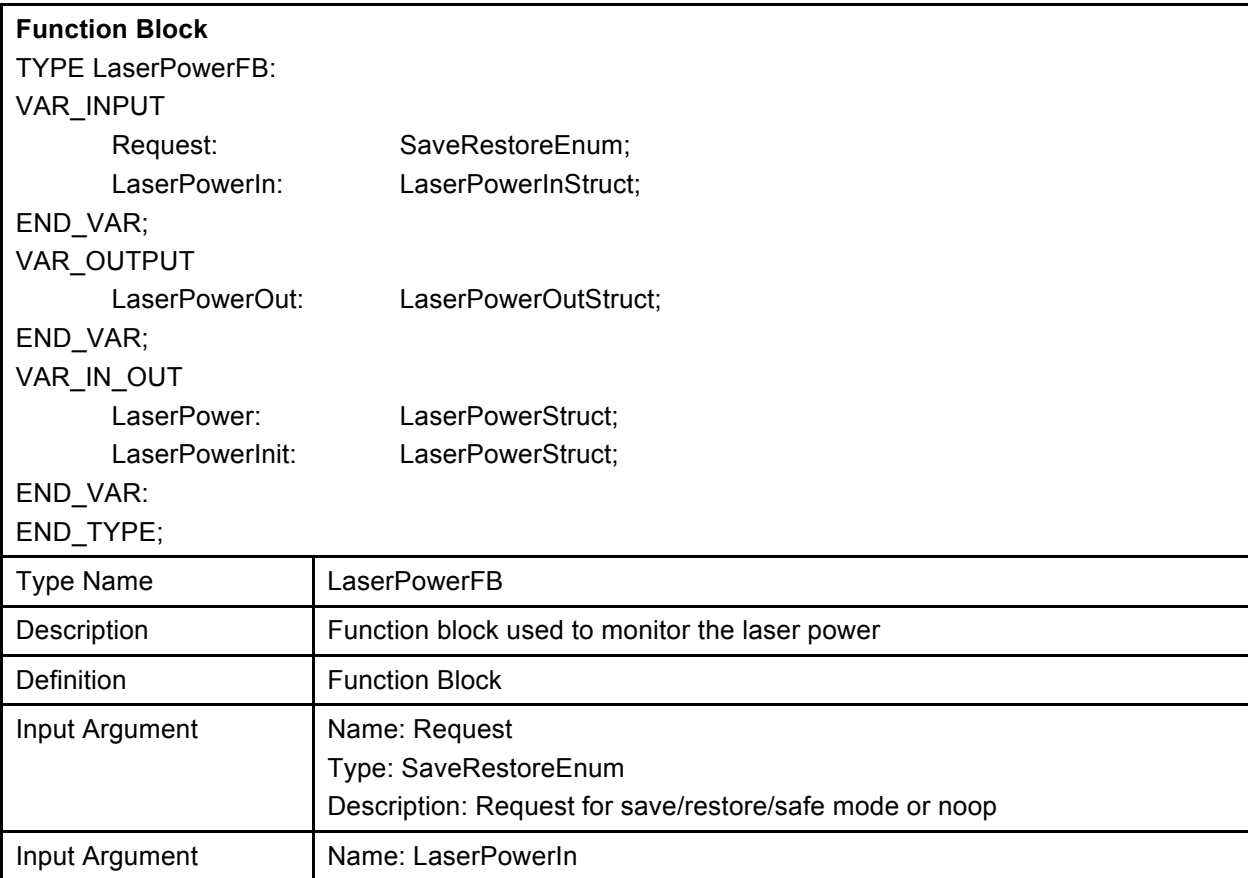

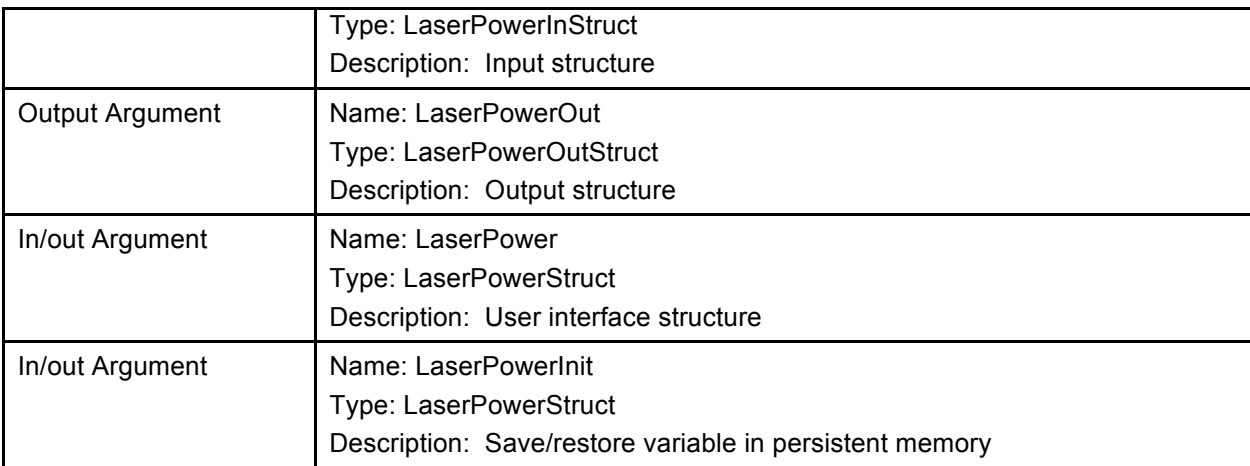

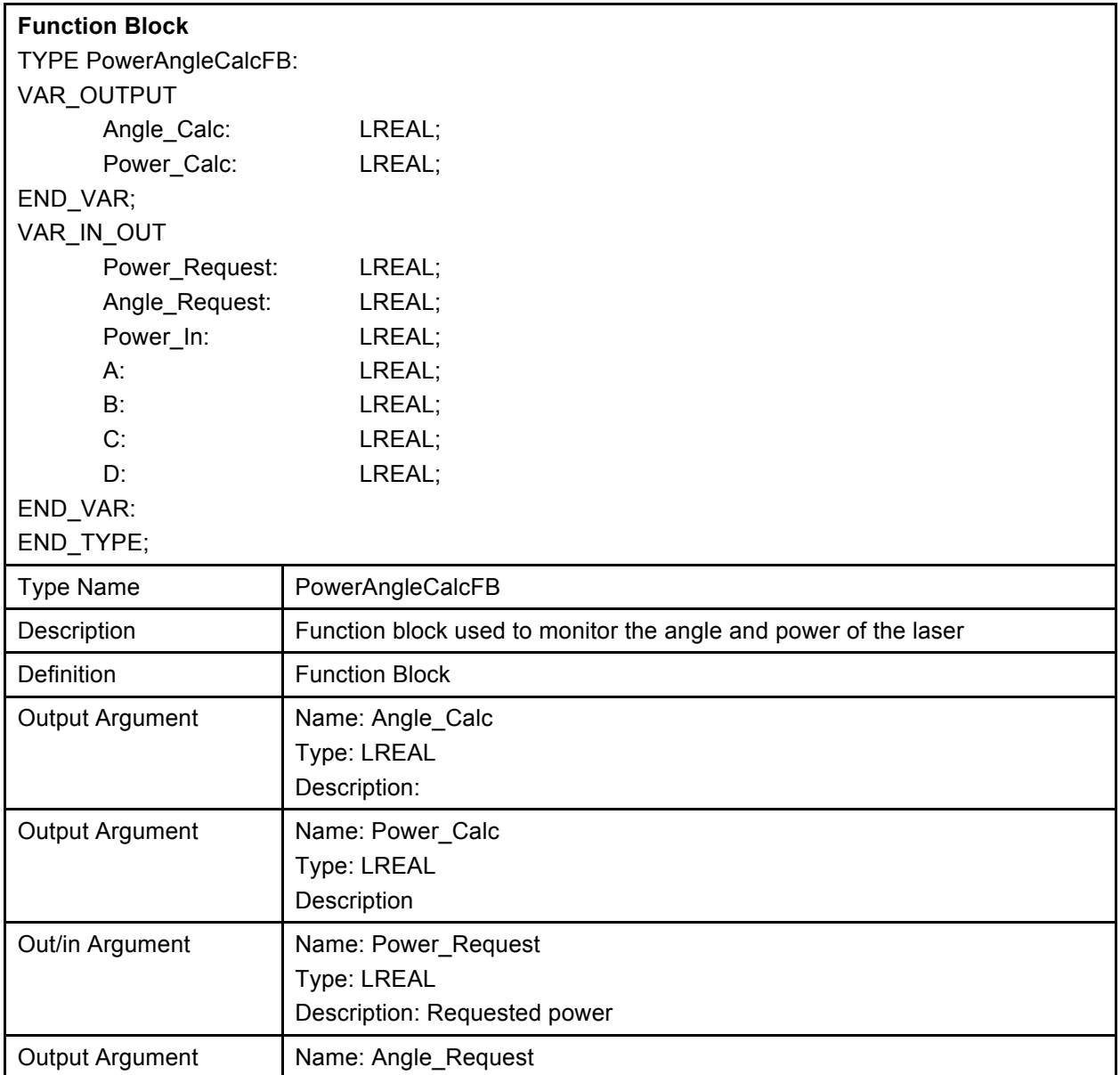

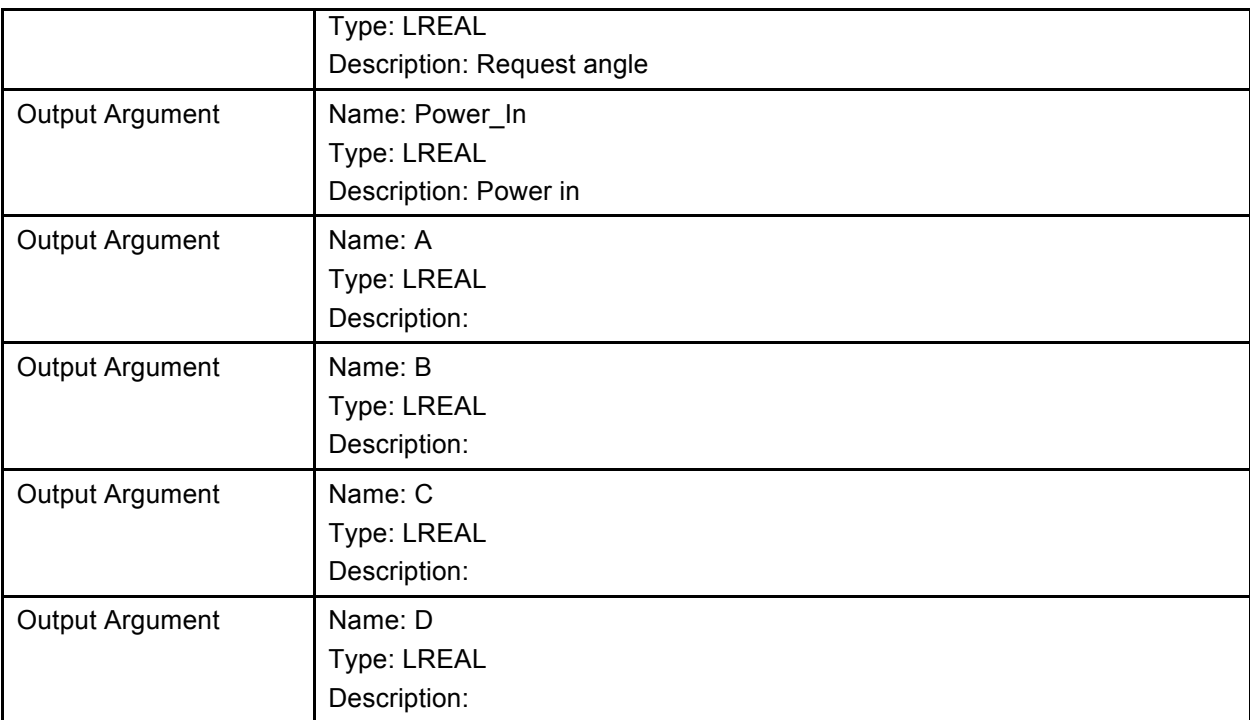